# 水泥牛产企业成本核算系统的设计

#### 苏术锋

(盐城工学院工商管理工程系,盐城,224003)

摘 要 针对商品化会计软件在成本核算方面的不足,采用按企业生产特点,设计出水泥生产 企业通用的成本核算系统。这对商品化会计软件细化及实用化,起到一定的促进作用。文中针 对成本核算的数据流程图、库文件、系统模块结构图以及主要模块程序框图作了详细论述。 关键词 成本 成本还原 还原率 模块 系统

分类号 F405

概 ·沐

成本核算是整个会计核算中比较复杂和繁琐的一项工作。由于企业生产类型的不同,企业 应根据其产品生产工艺过程,生产组织的特点和经营管理的要求,合理地选择成本计算方法。 由于企业的生产产品品种、生产过程的差异,即使使用同一种成本核算方法,在不同的企业中 其核算过程也存在较大差异,这对通用商品化会计软件来说,是一个难题。通用商品化会计软 件虽然也提供了成本核算系统,但这仅仅是个表格,其人工参与的工作量与手工差不多,且操 作过程比较复杂。实际上目前的通用商品化的成本核算系统在企业中很难使用。要解决这个 问题,必须根据企业的特点来开发成本核算系统。受某水泥厂的委托,我们为其开发了一套成 本核算系统。该系统完全代替手工核算,已运行2年多。由于水泥生产的工艺是完全相同的, 所以,本系统也适应其它水泥生产企业。

一、业务处理流程

1、水泥生产工艺过程 原材料---生 料----熟 料 —→ 水 泥 2、成本核算方法

根据水泥厂单一品种、大量流水线生产的特点,应采用逐步结转分步法。 3、详细的核算过程(图1)

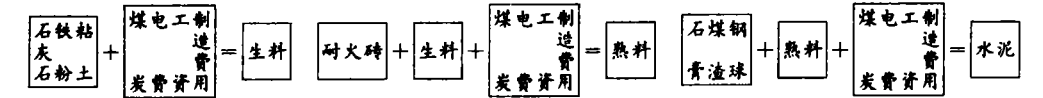

图 1

4、根据对水泥成本核算业务的分析,可得出如图 2 所示的数据流程图。

• 收稿日期:1996-09-18

1997年

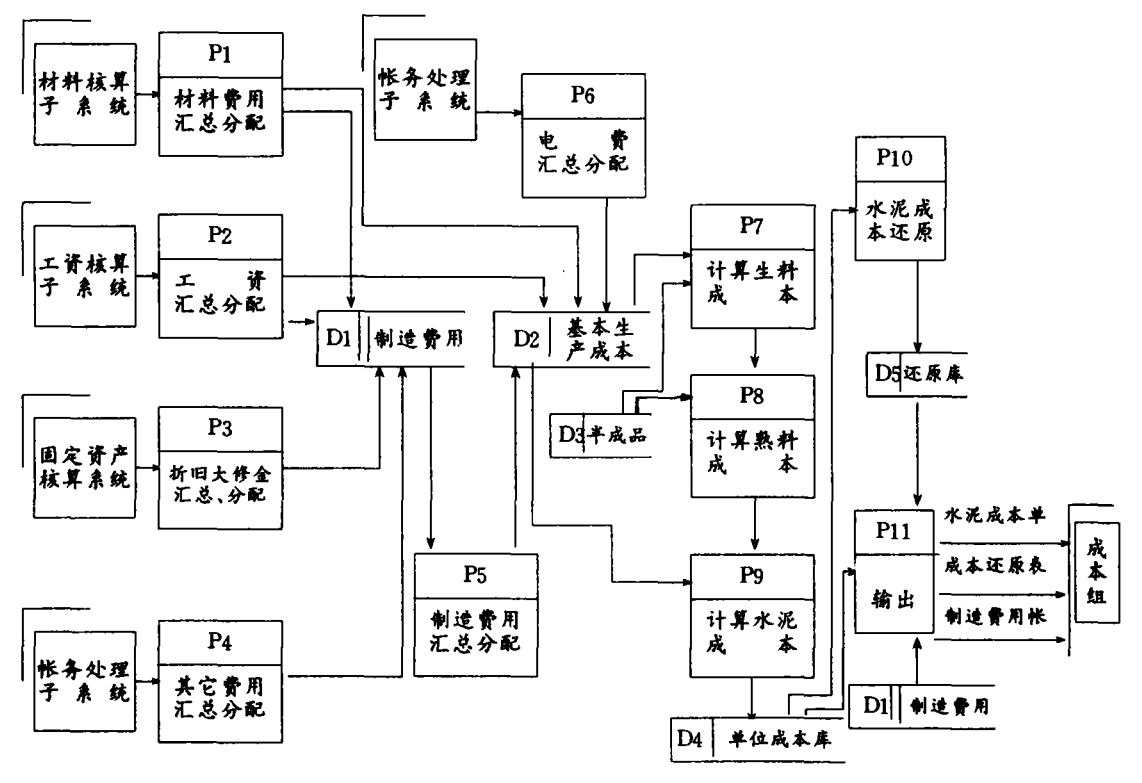

图2

## 二、系统模块结构图

采用结构化模块设计思想,用事务中心法将数据流程图转换成系统模块结构图(图3)。

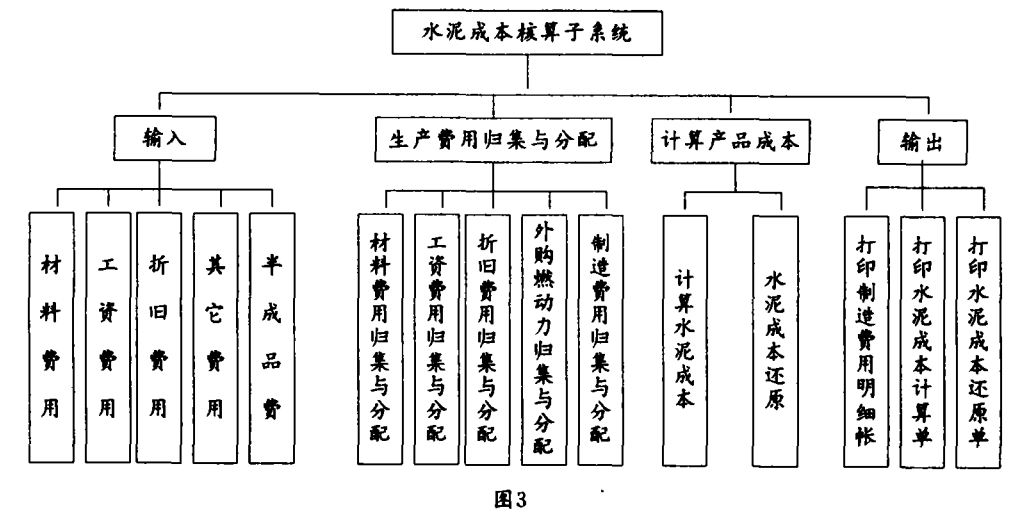

# 三、数据库设计

根据系统模块结构图、数据流程图、数据库规范化以及方便计算水泥成本的要求,设计出

## 四、主要程序框图

受文章篇幅所限,在此只给出计算水泥成本模块框图。

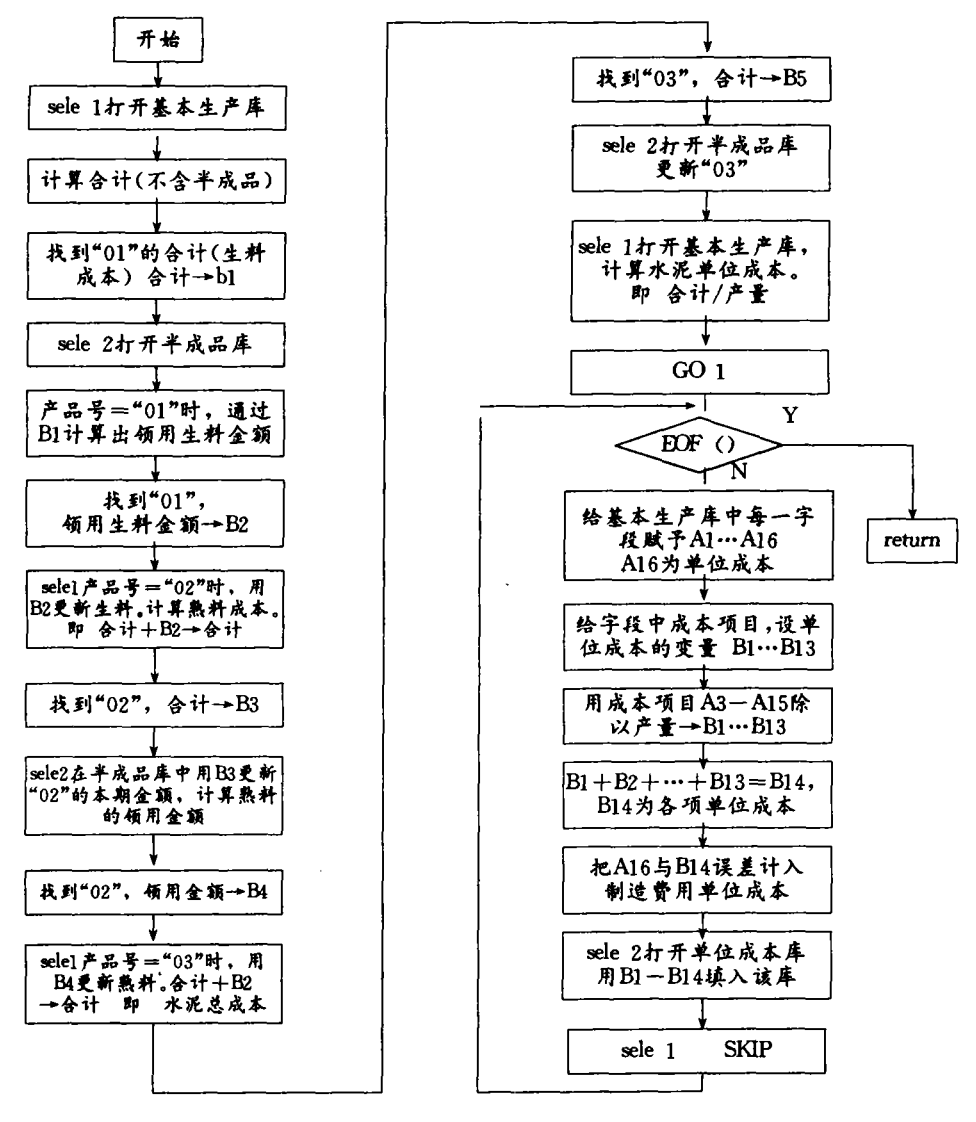

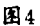

(下转第8页)

$$
E_{\rho,r-\rho}^{s} = H(E_{\rho,r-\rho}^{s-1}) = Ker d_{\rho,r-\rho}^{s-1} / Im d_{\rho,r-\rho-1}^{s-1}
$$

注意到过滤(11)是有限的,  $\Omega$ 

$$
= F^{-1}T_r \subseteq F^0T_r \subseteq \cdots \cdots \subseteq F^rT_r \subseteq \cdots \cdots \subseteq F^rT_r = T_r
$$

故由[3]第五章§3定理4得:

对任何 0≤p≤r∈N,存在-s 有:

Í

 $(1) E_{b,r-b}^s = E_{b,r-b}^{s+1} = \cdots$ 

 $(2)$ 

$$
E_{\rho,r-\rho}^* = F^{\rho}H(T_r)/F^{\rho-1}H(T_r) =
$$
  
\n
$$
F^{\rho}H(\bigoplus_{i+j=r} C^i(\mu,\varphi_i))/F^{\rho-1}H(\bigoplus_{i+j=r} C^i(\mu,\varphi_i)) =
$$
  
\n
$$
F^{\rho} \bigoplus_{i+j=r} H^i(\mu,\varphi_i)/F^{\rho-1}(\bigoplus_{i+j=r} H^i(\mu,\varphi_i) =
$$
  
\n
$$
\bigoplus_{0 \le i \le \rho} H^i(\mu,\varphi_{r-j})/\bigoplus_{0 \le i \le \rho-1} H^i(\mu,\varphi_{r-j}) =
$$
  
\n
$$
= H^{\rho}(\mu,\varphi_{r-j}) = F_{\rho}^1.
$$

于是得

关于 Cech 双复形(10),相应的 Lerry 谱序列是一常序列: { $E_{r,p-r}$ },其中  $E_{r,p-r}^1$ = 定理四  $H^{\prime}(\mu,\varphi_{r-\rho})$ .

### 参考文献

1 H. Grauert, K. Fritzsche, Several Complex Variables Springer-Verlag 1976

2 M. J. Greenberg, J.R. Harpor, Algebraie Topology Benjamin-Cummings 1981

周伯埙. 同调代数. 科学出版社. 1988  $\overline{3}$ 

(上接第27页)

五、运行结果

以6月份生产数据为例,给出本系统水泥成本计算表和成本还原表运行结果。

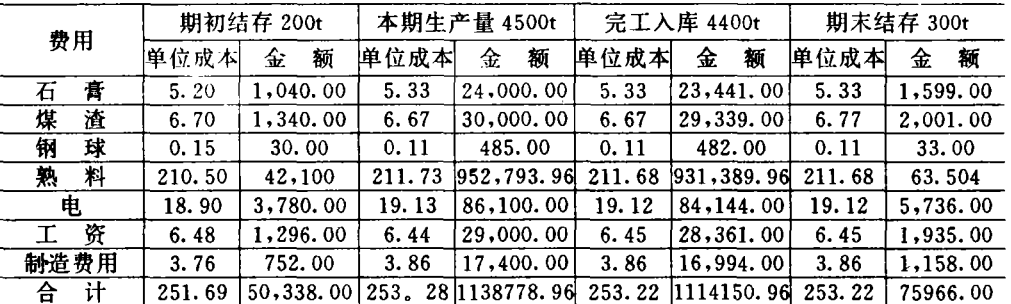

#### 水泥成本还原表

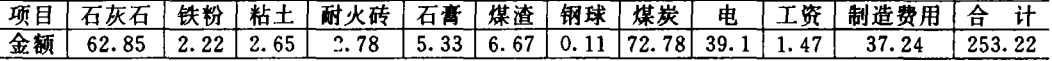

## 参考文献

1 吕新培. 新工业会计. 西南财经大学出版社. 1993

2 刘志涛. 计算会计学. 中国人民大学出版社. 1994